# Получение информации о направлениях на госпитализацию

Возвращает список направлений пациента на госпитализацию за последний месяц

- [Запрос](#page-0-0)
	- [Адрес запроса](#page-0-1)
	- [Параметры запроса](#page-0-2)
	- [Заголовки запроса](#page-0-3)
- [Ответ сервера](#page-0-4)
- [Пример ответа](#page-1-0)
- [Возможные ошибки](#page-1-1)

## <span id="page-0-0"></span>Запрос

## <span id="page-0-1"></span>Адрес запроса

GET: /api/v2/hospitalization?series={series}&number={number}

## <span id="page-0-2"></span>Параметры запроса

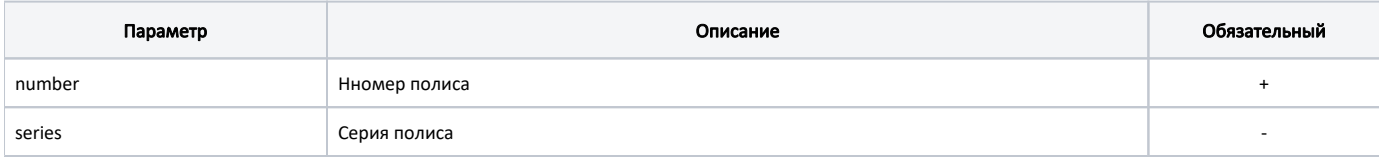

#### <span id="page-0-3"></span>Заголовки запроса

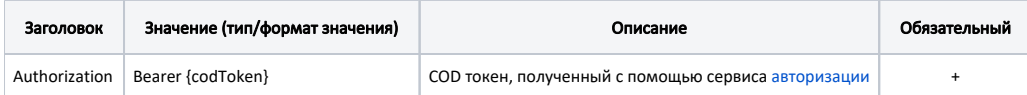

## <span id="page-0-4"></span>Ответ сервера

В случае успешного выполнения сервер вернет массив объектов HospitalizationResponse в формате JSON.

Каждый объект HospitalizationResponse содержит следующие поля:

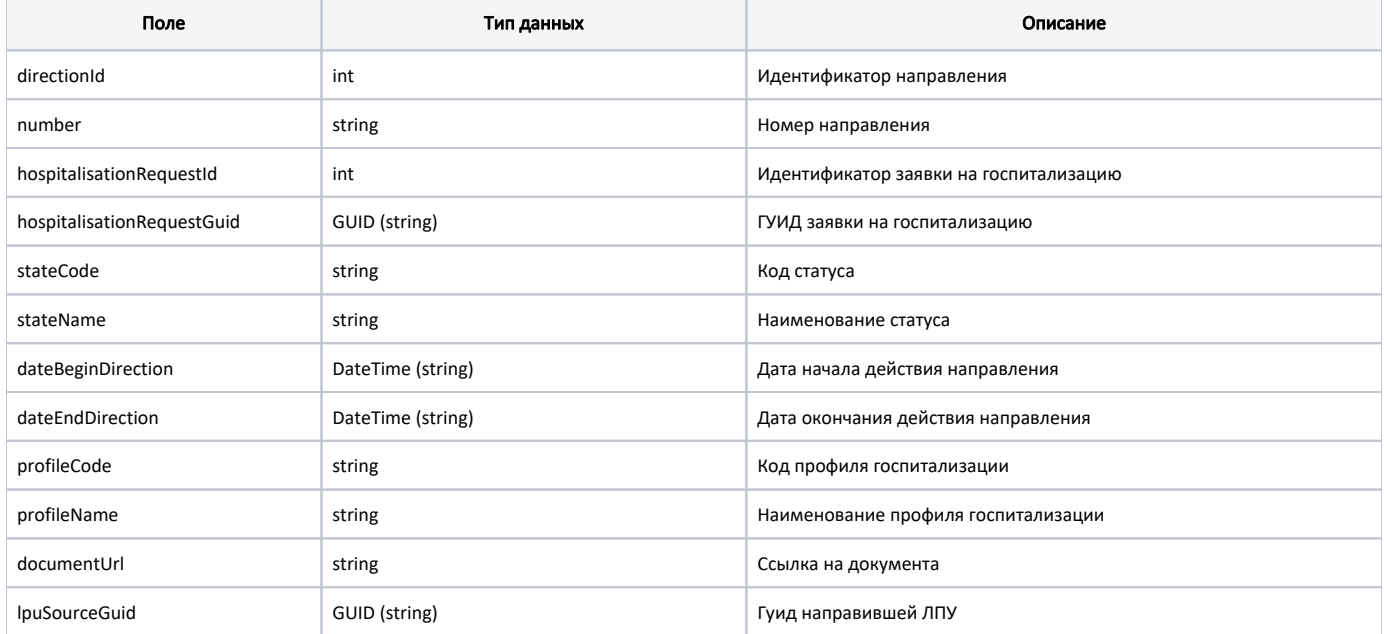

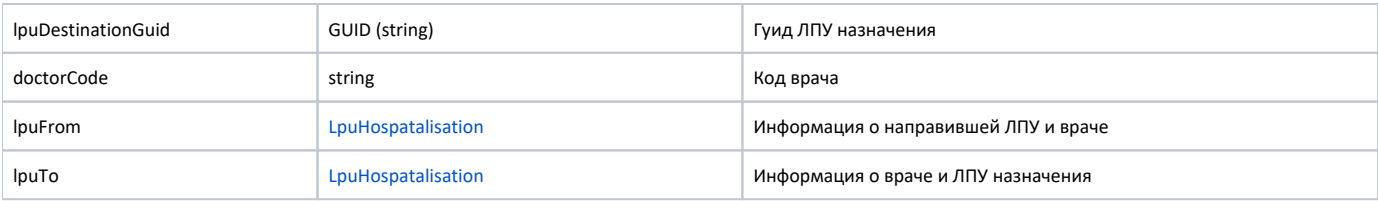

### <span id="page-1-0"></span>Пример ответа

```
\mathfrak{g} {
         "directionId": 251419,
         "number": "1601013200",
         "hospitalisationRequestId": 0,
         "hospitalisationRequestGuid": "00000000-0000-0000-0000-000000000000",
         "stateCode": "1",
         "stateName": " ",
         "dateBeginDirection": "2018-05-03T12:56:18+03:00",
         "dateEndDirection": "2018-06-03T12:56:18+03:00",
         "profileCode": "23",
         "profileName": "",
         "documentUrl": "",
         "lpuSourceGuid": "42e978c9-2fc2-4529-8ad4-5fe081b8903b",
         "lpuDestinationGuid": "9d121ad3-a469-4890-a732-160e08b55ff7",
         "doctorCode": "0142",
         "lpuFrom": {
             "lpuGuid": "42e978c9-2fc2-4529-8ad4-5fe081b8903b",
             "doctor": {
                 "id": 0,
                 "guid": "d13586d5-f793-4e84-95a6-de841bfe944d",
                 "fio": null,
                 "surname": "",
                 "lastname": "",
                 "name": "",
                 "role": "",
                 "speciality": ""
             }
         },
         "lpuTo": {
             "lpuGuid": "9d121ad3-a469-4890-a732-160e08b55ff7",
             "doctor": {
                 "id": 0,
                 "guid": "00000000-0000-0000-0000-000000000000",
                  "fio": null,
                  "surname": "",
                 "lastname": "",
                 "name": "",
                 "role": "",
                 "speciality": ""
             }
         }
    }
]
```
## <span id="page-1-1"></span>Возможные ошибки

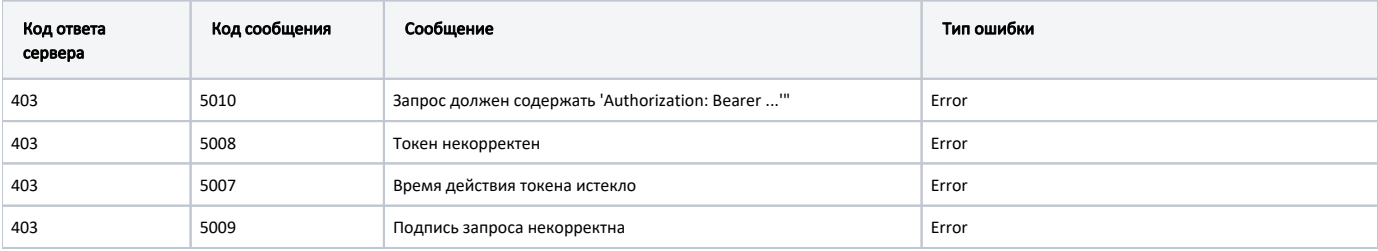

В случае возникновения ошибок будет возвращен [стандартный ответ сервера](http://confluence.softrust.ru/pages/viewpage.action?pageId=6586453);

В случае возникновения ошибок валидации сервер вернет стандартное [сообщение валидации.](http://confluence.softrust.ru/pages/viewpage.action?pageId=6586451)